# The System Catalogs

These slides are mostly taken verbatim, or with minor changes, from those prepared by Stephen Hegner (http://www.cs.umu.se/ hegner/) of Umeå University

#### Data about the Schemata

- A DBMS must store information about attributes, relations, constraints, triggers, indices, and much more.
- This information is stored in a relational database consisting of the system catalogs.
- Each such catalog is a relation.
- In PostgreSQL, there are many system catalogs.
- They are found in a schema called pg\_catalog.
- A list for version 8.4 is presented on the following two slides.

## Catalogs of PostgreSQL

#### • Here are the catalogs of PostgreSQL 8.4:

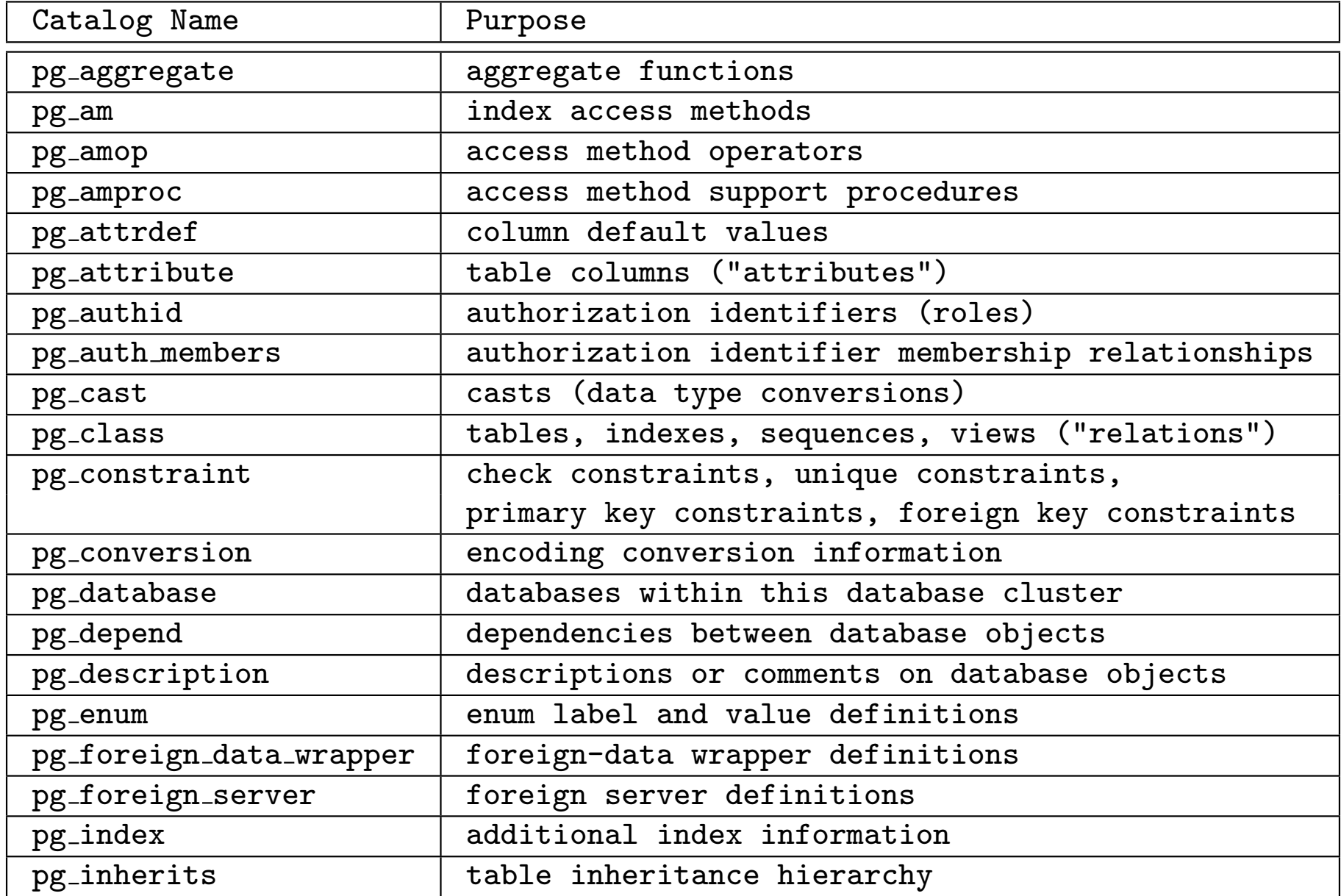

## Catalogs of PostgreSQL Continued

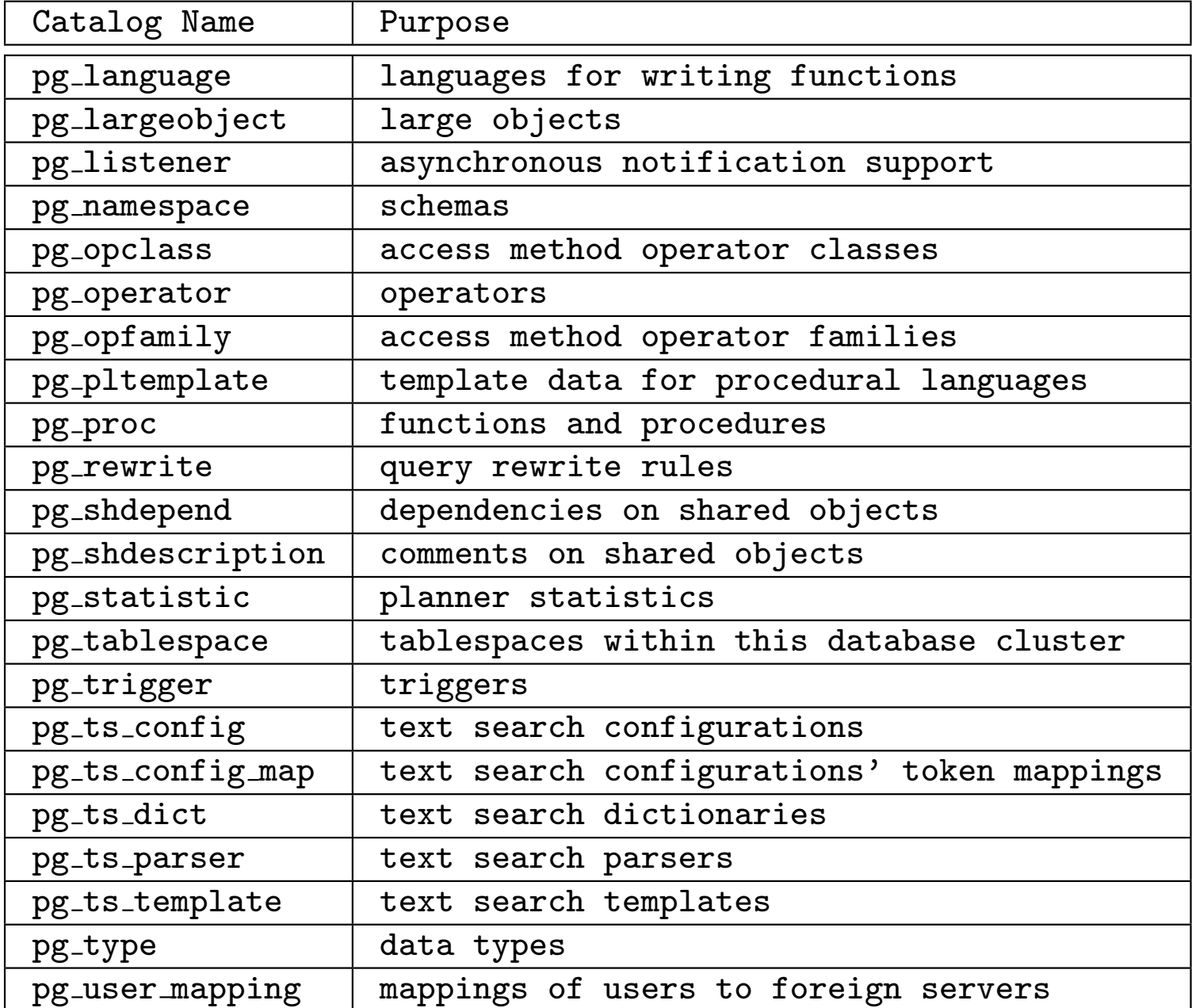

#### Accessing the System Catalogs

• The description of a catalog may be viewed using the \d directive, as as in the case of an ordinary user relation.

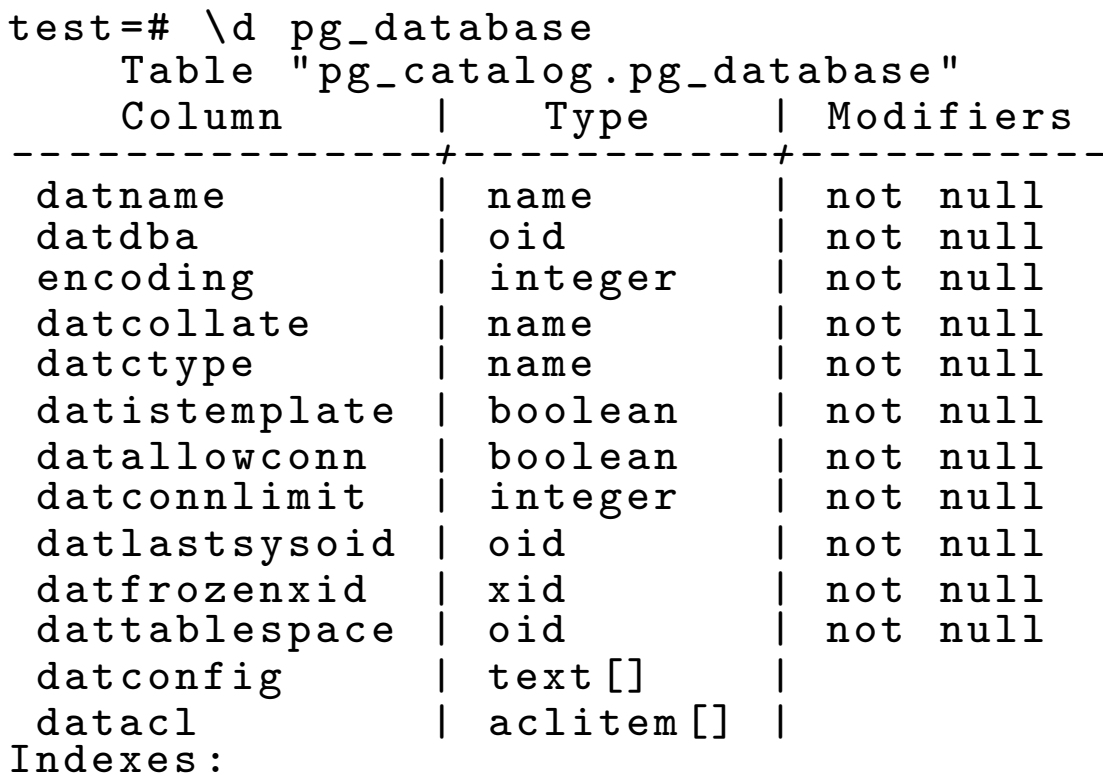

" pg\_database\_datname\_index " UNIQUE , btree ( datname ), tablespace " pg  $_{\text{UUL}}$ " pg\_database\_oid\_index " UNIQUE, Utree U(oid), Utablespace U " pg\_global " Triggers :

```
DUUUPg_sync_pg_database GAFTER GINSERT GOR GDELETE GOR GUPDATE GON GPg_database
STATEMENT_{||}EXECUTE_{||}PROCEDURE_{||}flattfile\_update_trigger()Table space: "pg_global"LILI
```
### Viewing the List of System Catalogs

• The entire list of system catalogs may be viewed using the \dS directive.

test=#  $\dagger$   $\dagger$ 

|                                                                                                    | of relations<br>List                                                                                                    |                                                                               |                                                                                                    |
|----------------------------------------------------------------------------------------------------|----------------------------------------------------------------------------------------------------|-------------------------------------------------------------------------------|----------------------------------------------------------------------------------------------------|
| Schema                                                                                                    | Name                                                                                                    | Type                                                                          | Owner                                                                                                    |
| pg_catalog<br>pg_catalog<br>pg_catalog<br>pg_catalog<br>pg_catalog<br>pg_catalog<br>pg_catalog<br>pg_catalog<br>pg_catalog | pg_aggregate<br>$pg_$ am<br>$pg$ _amop<br>pg_amproc<br>pg_attrdef<br>pg_attribute<br>pg_auth_members<br>pg_authid<br>pg_cast | table<br>table<br>table<br>table<br>table<br>table<br>table<br>table<br>table | postgres<br>postgres<br>postgres<br>postgres<br>postgres<br>postgres<br>postgres<br>postgres<br>postgres |
| pg_catalog                                                                                                    | pg_class                                                                                                    | table                                                                         | postgres                                                                                                 |
| pg_catalog<br>pg_catalog                                                                                                   | pg_constraint<br>pg_conversion                                                                                               | table<br>table                                                                | postgres<br>postgres                                                                                     |
| pg_catalog                                                                                                    | pg_cursors                                                                                                    | view                                                                          | postgres                                                                                                 |
| pg_catalog                                                                                                    | pg_database                                                                                                    | table                                                                         | postgres                                                                                                 |
| pg_catalog<br>pg_catalog                                                                                                   | pg_depend<br>pg_description                                                                                                  | table<br>table                                                                | postgres<br>postgres                                                                                     |
| pg_catalog                                                                                                    | pg_enum                                                                                                    | table                                                                         | postgres                                                                                                 |
| pg_catalog                                                                                                    | pg_foreign_data_wrapper                                                                                                    | table<br>table                                                                | postgres                                                                                                 |
| pg_catalog<br>pg_catalog                                                                                                   | pg_foreign_server<br>pg_group                                                                                                | view                                                                          | postgres<br>postgres                                                                                     |
| pg_catalog                                                                                                    | pg_index                                                                                                    | table                                                                         | postgres                                                                                                 |
| pg_catalog                                                                                                    | pg_indexes                                                                                                    | view                                                                          | postgres                                                                                                 |

#### Accessing the Descriptions of Individual Relations

- The system catalogs are in the catalog named pg\_catalog.
- Qualified names may be used, although they are not necessary, since relations whose names begin with  $pg$  are assumed to be in the catalog pg catalog.

```
test = # \ d pg_catalog.pg_tablesView " pg_catalog . pg_tables "
   Column | Type | Modifiers
-------------+---<sup>-</sup>-----+-----------
schemaname | name
tablename | name |
tableowner | name |
tablespace | name
hasindexes | boolean
hasrules | boolean
hastriggers | boolean
View definition :
SELECT n. nspname AS schemaname , c. relname AS tablename ,
  pg_get_userbyid (c. relowner ) AS tableowner , t. spcname AS tablespace ,
  c. relhasindex AS hasindexes , c. relhasrules AS hasrules ,
  c. relhastriggers AS hastriggers
   FROM pg_class c
   LEFT JOIN pg_namespace n ON n.oid = c.relnamespace
   LEFT JOIN pg_tablespace t ON t.oid = c.reltablespace
  WHERE c.relkind = r^3: " char";
```
### Querying the System Catalogs

• The system catalogs may also be queried using SQL.

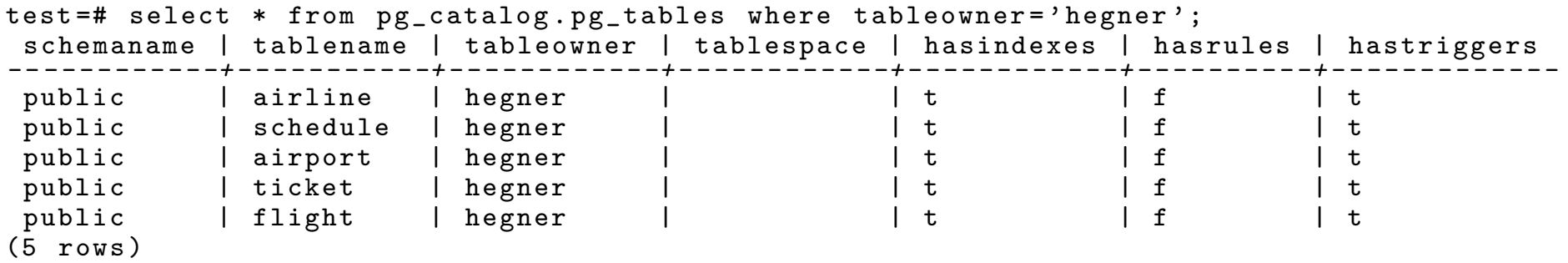

## Catalog Access via ODBC

- The ODBC standard provides a collection of API functions for querying the system catalog.
- They are more limited in overall scope than the directives for PostgreSQL, because they are not specific to a particular DBMS.

• The principal ones are the following: SQLTables() SQLTablePrivileges() SQLColumns() SQLColumnPrivileges() SQLSpecialColumns() SQLStatistics() SQLPrimaryKeys() SQLForeignKeys() SQLProcedures() SQLProcedureColumns()

• Use is relatively straightforward, but involves the detail which is typically associated with ODBC, and will not be elaborated in these slides.

The System Catalogs 20130428 Slide 9 of 9